# Small & Small Diverse Business Spend Report Instructions

# **Prerequisites**

- 1. Know your 6-digit Employee ID Number.
- 2. Obtain: \*
  - SAP logon account
  - A BW login account with username and password
  - SAP roles authorization (Procurement role)
- \* This is generally done through your agency Human Resources.

# Connecting to BW

Use this procedure to connect to BW to execute a BW report. Basic instructions can be found at http://eniesrwda01.state.pa.us/ucontent/eee82f1695264a7a91a597dd327b5707 en-US/EUP/pdf/index.pdf.

Use the following menu path(s) to begin this process:

Select Start > All Programs > SAP Business Explorer > Business Explorer > Analyzer > Add-Ins tab in Excel.

1. Start Icon

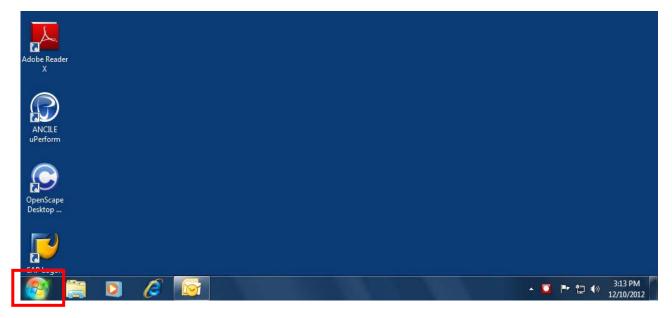

## 2. All Programs

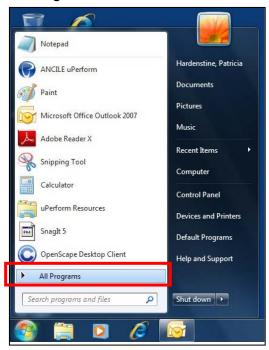

# 3. Business Explorer

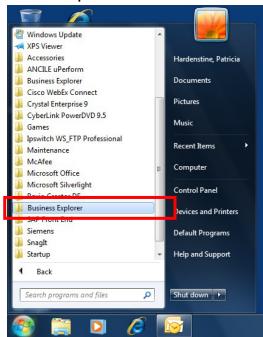

## 4. Analyzer

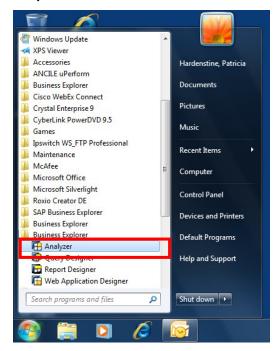

#### 5. Enable Macros

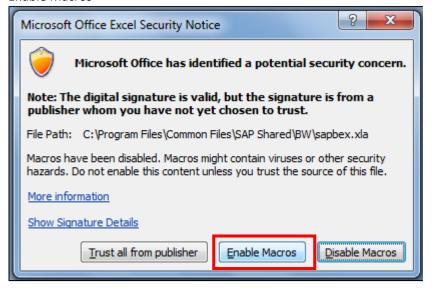

6. Microsoft Excel will appear

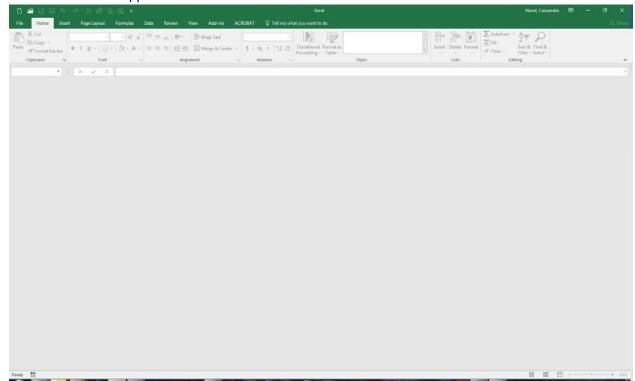

7. Add-Ins

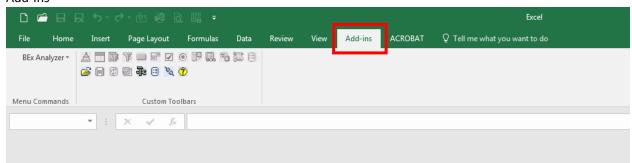

# Opening the Report

1. Select the BEx Analysis Toolbox: Open icon.

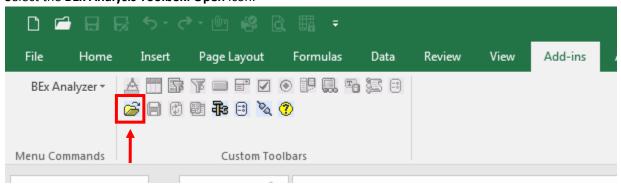

## 2. Open Workbook...

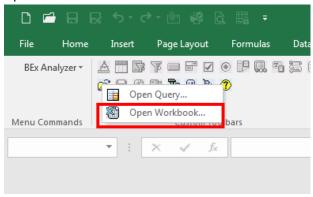

- 3. Enter your SAP Login information
  - a. Client "110"
  - b. SAP User ID P00XXXXXX (XXXXXX is your Employee ID)
  - c. Language "EN" (English)
  - d. OK

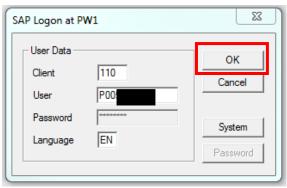

## 4. Roles

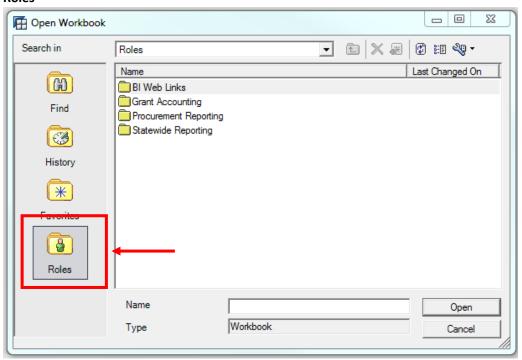

# 5. Procurement Reporting

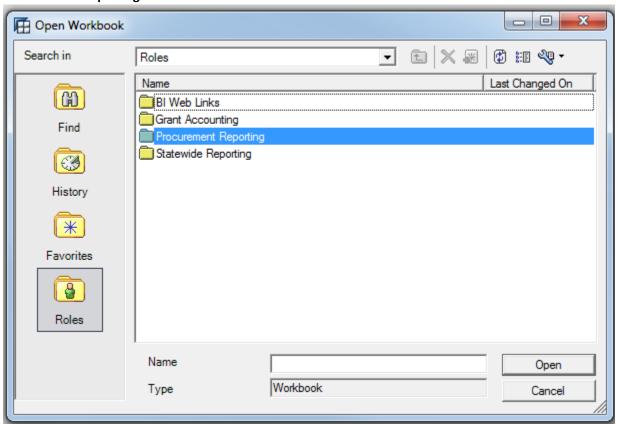

# 6. Global Spend

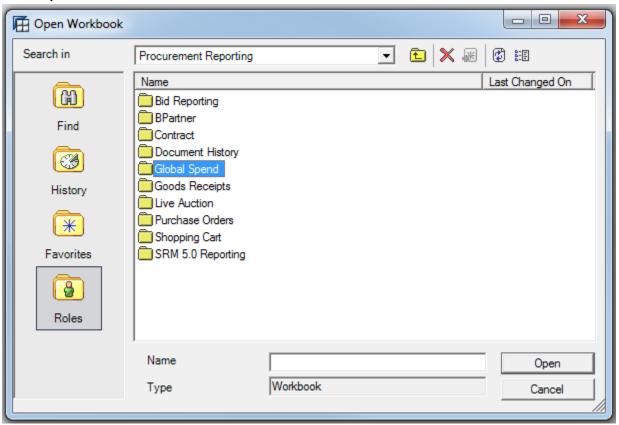

#### 7. Small & Small Diverse Spend

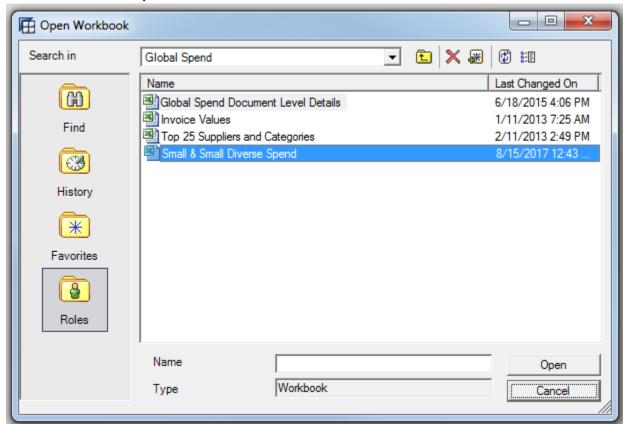

# Small & Diverse Spend Report

# Worksheet Overview

#### Instructions

This worksheet provides basic instructions to run the report.

#### With CI Hierarchy

This worksheet provides a summary of the Small Diverse Business and Small Business spend and the % of that spend for each business area. Spend will appear only for the business area on which the report is run. All other business areas will be \$0.

## **Small & Small Diverse Spend**

This worksheet is the payment data on which the With CI Hierarchy summary is based. The payments are associated with specific Commitment Items identified by the Bureau of Diversity, Inclusion & Small Business Opportunities.

## Running the Report

The report will be run monthly for your business area. Please see the last page for a list of business areas.

1. From the Excel Add-Ins tab, select BEx Analysis Toolbox: Change Variable Values

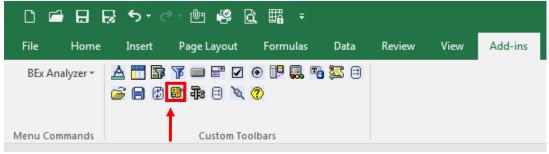

- 2. Enter the following
  - Calendar Month/Year: The 2-digit month and 4-digit year for which the report is being run. This report can be run for multiple months by entering a space-hyphen-space between the month/years (e.g. 07/2017 10/2017).
  - Business Area: Your agency's 2-digit business area.

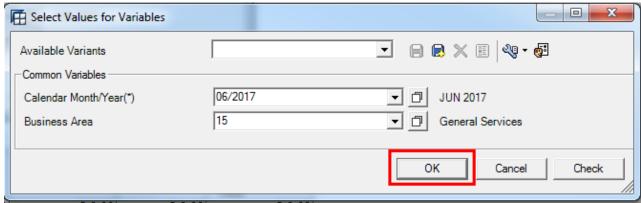

- 3. Once the report has finished running (this may take several minutes), select the **With CI Hierarchy** worksheet/tab to view the summary of the Small Diverse Business and Small Business spend for your agency and the percentage of that spend as compared to your agency's total spend.
  - *Net Postings:* Total payments associated with identified Commitment Items posted to the agency during the report period.
  - *SDB Spend:* Portion of Net Postings paid to vendors with active Small Diverse Business (SDB) verifications during the report period. Because all SDBs qualify as SB, this value will also be included in SB Spend.
  - *SB Spend:* Portion of Net Postings paid to vendors with active Small Businesses (SB) certifications during the report period. SB Spend payments will overlap with Small Reserve when the payment is made on a contract reserved for Small Business. Because all SDBs qualify as SB, this also includes all SDB Spend.
  - Small Reserved: Portion of Net Postings paid on contracts that were reserved for SBs. Small Reserve payments will overlap with SB Spend when a vendor has an active SB certification at the time of payment and SDB Spend when a vendor has an active SDB verification as the time of payment.

| Small & Small Diverse Spend with Commitment Item Hierarchy |                             |                            |                |                     |                        |                             |                                 |                                   |  |
|------------------------------------------------------------|-----------------------------|----------------------------|----------------|---------------------|------------------------|-----------------------------|---------------------------------|-----------------------------------|--|
| Busir                                                      | ness Area                   | Net Postings w/<br>CI Hier | SDB w/ CI Hier | SDB w/ CI Hier<br>% | SB Spend<br>w/ Cl Hier | SB Spend<br>w/ CI Hier<br>% | Small<br>Reserved w/ CI<br>Hier | Small<br>Reserved w/ Cl<br>Hier % |  |
| 77                                                         | Automobile Theft Prevention | \$ 0.00                    | \$ 0.00        | 0.00%               | \$ 0.00                | 0.00%                       | \$ 0.00                         | 0.00%                             |  |
| 78                                                         | Transportation              | \$ 102,384,319.71          | \$ 427,481.42  | 0.42%               | \$ 3,456,250.17        | 3.38%                       | \$ 378,142.85                   | 0.37%                             |  |
| 79                                                         | Insurance                   | \$ 0.00                    | \$ 0.00        | 0.00%               | \$ 0.00                | 0.00%                       | \$ 0.00                         | 0.00%                             |  |
| 81                                                         | Executive Offices           | \$ 0.00                    | \$ 0.00        | 0.00%               | \$ 0.00                | 0.00%                       | \$ 0.00                         | 0.00%                             |  |

- 4. Select the **Small & Small Diverse Spend** worksheet/tab to view individual payment data.
  - Amount w/ CI Hier: Same as Net Postings
  - SDB Valid On: Same as SDB Spend
  - SB Valid On: Same as SB Spend

| Table         |                |                 |              |            |             |            |                      |                               |                              |                                 |
|---------------|----------------|-----------------|--------------|------------|-------------|------------|----------------------|-------------------------------|------------------------------|---------------------------------|
| Business Area | <b>*</b>       | Posting<br>Date | SDB<br>Start | SDB<br>End | SB<br>Start | SB<br>End  | Amount<br>w/ CI Hier | SDB<br>Valid On<br>w/ CI Hier | SB<br>Valid On<br>w/ Cl Hier | Small<br>Reserved<br>w/ Cl Hier |
| 78            | Transportation | 6/1/2017        | 10/13/2011   | 10/31/2012 | 0/0/0000    | 0/0/0000   | \$ 104.49            | \$ 0.00                       |                              |                                 |
| 78            | Transportation | 6/1/2017        | 9/18/2013    | 10/5/2014  | 10/5/2012   | 10/5/2017  | \$ 4,878.10          | \$ 0.00                       | \$ 4,878.10                  |                                 |
| 78            | Transportation | 6/1/2017        | 10/16/2013   | 10/31/2014 | 10/31/2012  | 10/31/2017 | \$ 22,564.19         |                               | \$ 22,564.19                 |                                 |
| 78            | Transportation | 6/1/2017        | 12/4/2013    | 12/4/2014  | 12/4/2013   | 12/4/2017  | \$ 3,224.20          | \$ 0.00                       | \$ 3,224.20                  |                                 |
| 78            | Transportation | 6/1/2017        | 0/0/0000     | 0/0/0000   | 2/5/2013    | 2/5/2018   | \$ 5,600.00          |                               | \$ 5,600.00                  |                                 |
| 78            | Transportation | 6/1/2017        | 0/0/0000     | 0/0/0000   | 3/20/2013   | 3/20/2018  |                      |                               |                              |                                 |
| 78            | Transportation | 6/1/2017        | 0/0/0000     | 0/0/0000   | 4/9/2013    | 7/3/2018   |                      |                               |                              |                                 |
| 78            | Transportation | 6/1/2017        | 0/0/0000     | 0/0/0000   | 5/13/2013   | 5/16/2018  | \$ 2,857.98          |                               | \$ 2,857.98                  |                                 |
| 78            | Transportation | 6/1/2017        | 0/0/0000     | 0/0/0000   | 9/13/2013   | 9/13/2017  | \$ 1,860.00          |                               | \$ 1,860.00                  |                                 |
| 78            | Transportation | 6/1/2017        | 0/0/0000     | 0/0/0000   | 4/1/2014    | 5/16/2018  |                      |                               |                              |                                 |
| 78            | Transportation | 6/1/2017        | 0/0/0000     | 0/0/0000   | 7/29/2014   | 7/29/2016  |                      |                               |                              |                                 |
| 78            | Transportation | 6/1/2017        | 0/0/0000     | 0/0/0000   | 8/21/2014   | 8/31/2019  |                      |                               |                              |                                 |
| 78            | Transportation | 6/1/2017        | 0/0/0000     | 0/0/0000   | 2/10/2015   | 2/10/2016  | \$ 1,492.50          |                               | \$ 0.00                      |                                 |
| 78            | Transportation | 6/1/2017        | 0/0/0000     | 0/0/0000   | 4/8/2015    | 5/16/2018  |                      |                               |                              |                                 |
| 78            | Transportation | 6/1/2017        | 0/0/0000     | 0/0/0000   | 3/1/2016    | 3/1/2018   | \$ 38,143.37         |                               | \$ 38,143.37                 |                                 |
| 78            | Transportation | 6/1/2017        | 0/0/0000     | 0/0/0000   | 9/22/2016   | 9/22/2017  | \$ 107,389.34        |                               | \$ 107,389.34                |                                 |
| 78            | Transportation | 6/1/2017        | 0/0/0000     | 0/0/0000   | 1/4/2017    | 1/4/2018   | \$ 9,760.00          |                               | \$ 9,760.00                  |                                 |
| 78            | Transportation | 6/1/2017        | 0/0/0000     | 0/0/0000   | 0/0/0000    | 0/0/0000   | \$ 3,828,711.12      |                               |                              | \$ 165.77                       |
|               |                |                 |              |            |             |            |                      |                               |                              |                                 |

- 5. Optional: For your own purposes, you may view payments made to individual vendors by swapping out the **Business**Area with **Vendor** 
  - a. Right click in any cell of the **Business Area** column
  - b. Click Swap Business Area With
  - c. Click **Vendor**

# **Business Areas**

| 10 | Aging                            | 50 | PA Sentencing Commission                   |
|----|----------------------------------|----|--------------------------------------------|
| 11 | Corrections                      | 51 | Supreme Court                              |
| 12 | Labor & Industry                 | 52 | Superior Court                             |
| 13 | Military & Veterans Affairs      | 53 | Courts of Common Pleas                     |
| 14 | Attorney General                 | 57 | Miscellaneous Judges                       |
| 15 | General Services                 | 58 | Commonwealth Court                         |
| 16 | Education                        | 59 | Magisterial District Judges                |
| 17 | Public Utility Commission        | 60 | Governor's Office - Loans                  |
| 18 | Revenue                          | 61 | Philadelphia Traffic Court                 |
| 19 | State Department                 | 62 | Philadelphia Municipal Court               |
| 20 | State Police                     | 63 | Regulatory Review Commission               |
| 21 | Human Services                   | 64 | Thaddeus Stevens Coll of Tech              |
| 22 | Fish & Boat Commission           | 65 | PA Gaming Control Board                    |
| 23 | Game Commission                  | 66 | PA Securities Commission                   |
| 24 | Community & Economic Develop     | 67 | Health                                     |
| 25 | Probation & Parole               | 68 | Agriculture                                |
| 26 | Liquor Control Board             | 70 | State Employees' Retirement System         |
| 27 | Milk Marketing Board             | 71 | PA Municipal Retirement Board              |
| 28 | Lieutenant Governor              | 72 | Public School Employees' Retirement System |
| 29 | Business Area                    | 73 | Treasury                                   |
| 30 | Historical & Museum Commission   | 74 | Drug and Alcohol Programs                  |
| 31 | PA Emergency Management Agency   | 75 | Banking & Securities                       |
| 32 | Civil Service Commission         | 76 | Insurance Fraud Prevention                 |
| 33 | PA Infrastructure Investment     | 77 | Automobile Theft Prevention                |
| 34 | PA Public Television Network     | 78 | Transportation                             |
| 35 | Environmental Protection         | 79 | Insurance                                  |
| 36 | State Tax Equalization Board     | 81 | Executive Offices                          |
| 37 | Environmental Hearing Board      | 83 | Patient Safety Authority                   |
| 38 | Conservation & Natural Resources | 84 | PA eHealth Partnership Authority           |
| 39 | PA Higher Education Assistance   | 85 | Health & Human Services                    |
| 40 | Ethics Commission                | 88 | PA Port Authorities                        |
| 41 | Senate                           | 90 | System of Higher Education                 |
| 42 | House of Representatives         | 91 | PA Turnpike Commission                     |
| 43 | Health Care Cost Containment     | 92 | Auditor General                            |
| 44 | Legislative Reference Bureau     | 94 | PA Housing Finance Agency                  |
| 45 | Legislative Misc & Commissions   | 95 | PA Intergovernmental CO-OP                 |
| 46 | Joint State Government Comm.     | 97 | Highway and Bridge Authority               |
| 47 | Legislative Budget and Finance   | 98 | Public School Building Auth.               |
| 48 | Legislative Data Processing      | 99 | Governor's Office                          |
| 49 | Air & Water Pollution Control    |    |                                            |